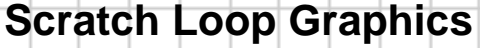

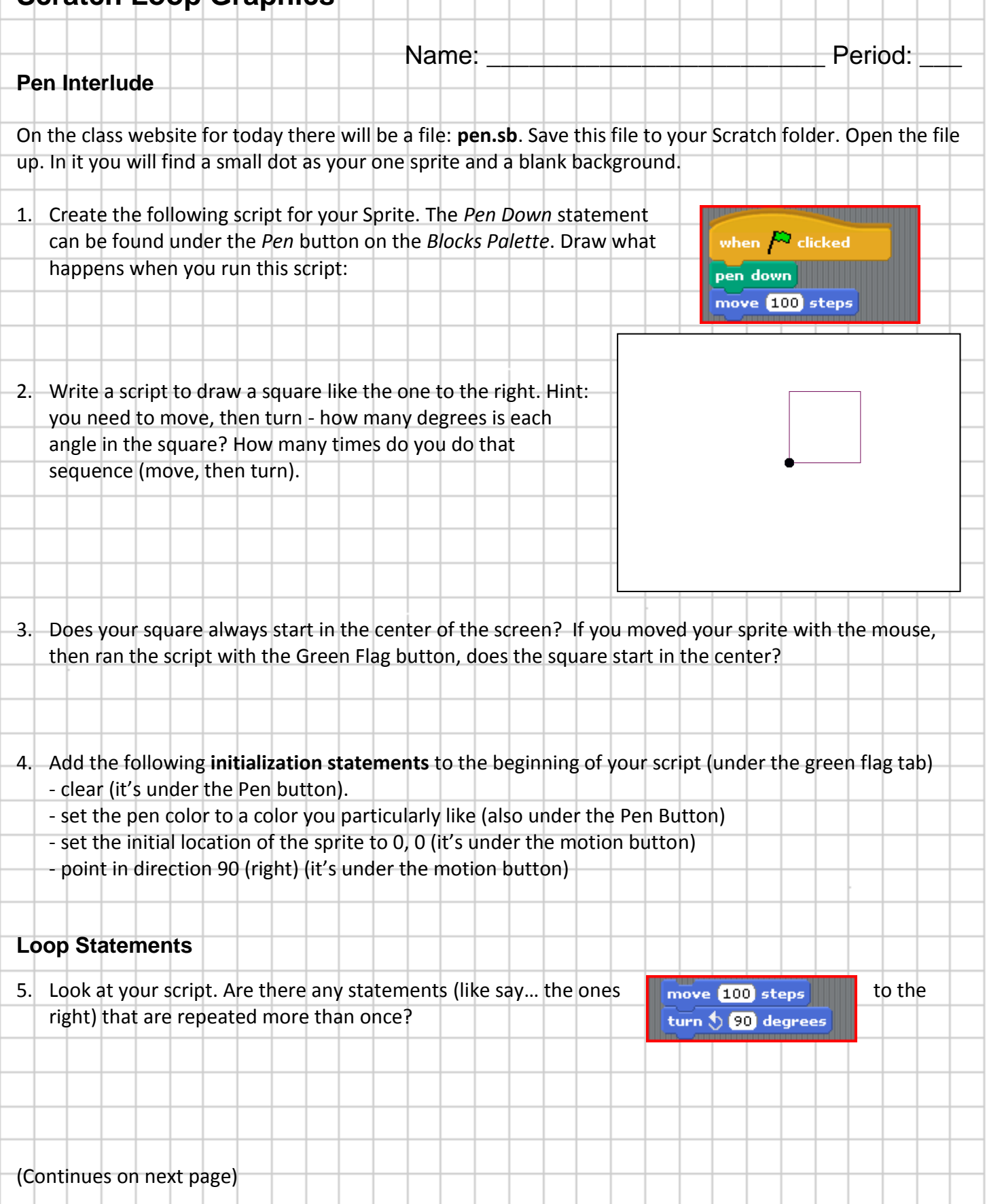

Intro to CS, Garfield HS – Mr. Bergquist (Feb 2013), leveraged from Ms. Bricker's Scratch Handouts

## **Scratch Loop Graphics**

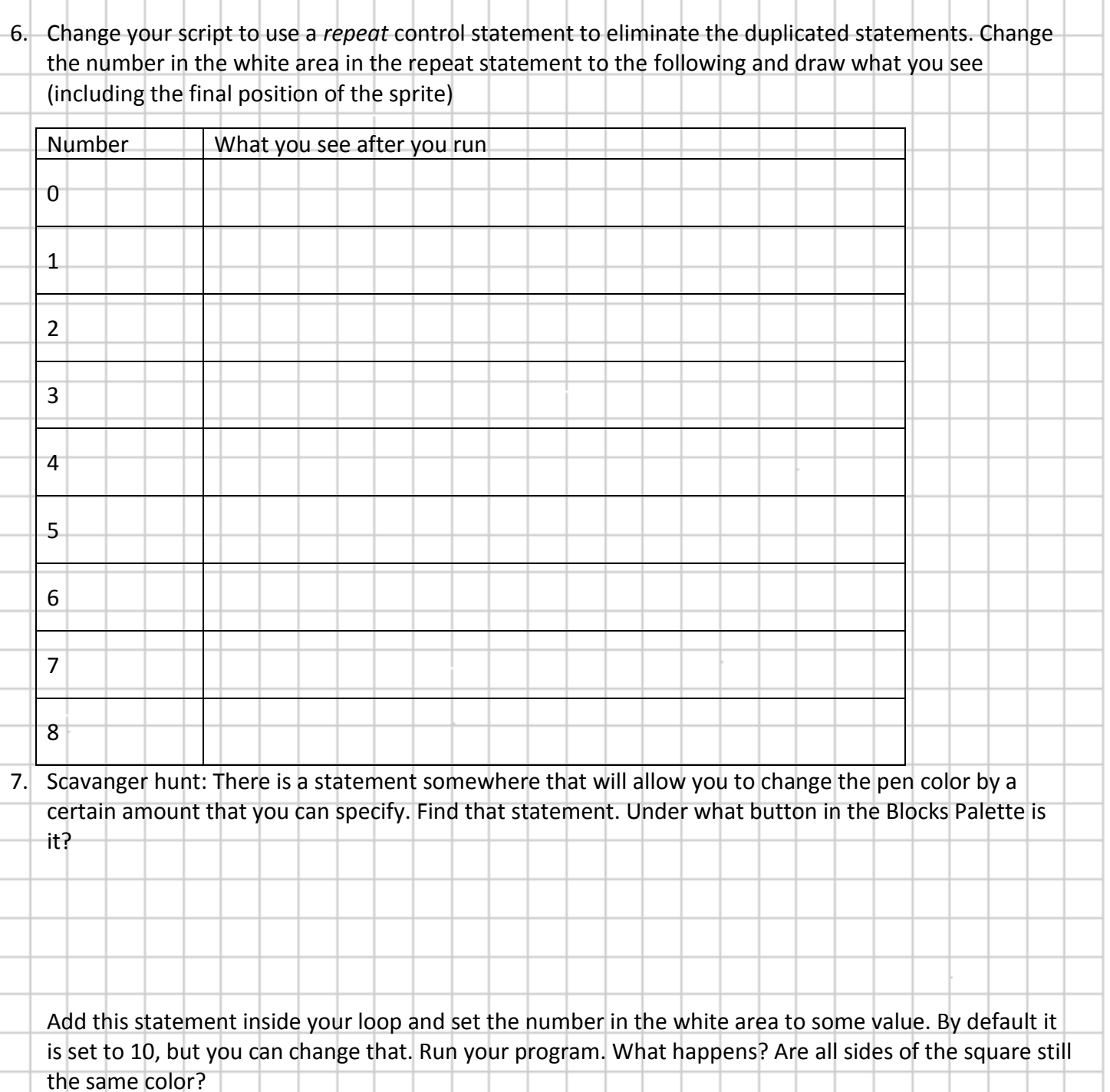

**Save your file as pen.sb in your Scratch folder! And show it for sign off.**

Intro to CS, Garfield HS – Mr. Bergquist (Feb 2013), leveraged from Ms. Bricker's Scratch Handouts

## **Scratch Loop Graphics**

Name: Name: Name: Name: Name: New All Period:

8. **Fill in the Table**: Try modifying the angle and the number of times the loop executes. Fill in this table with the right values for the various shapes.

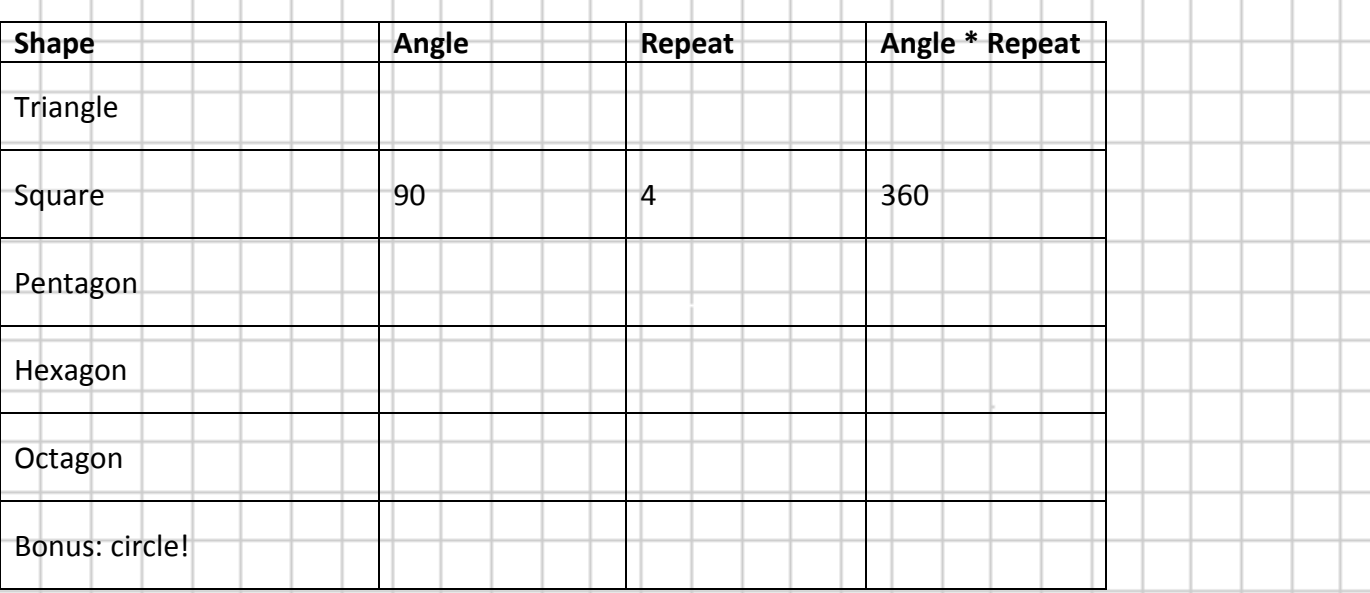

## **Turn in this page when you are done for Grading. Thanks**

Intro to CS, Garfield HS – Mr. Bergquist (Feb 2013), leveraged from Ms. Bricker's Scratch Handouts